# How to execute intermediate tests in cramped spaces?

Rob Broekmeulen

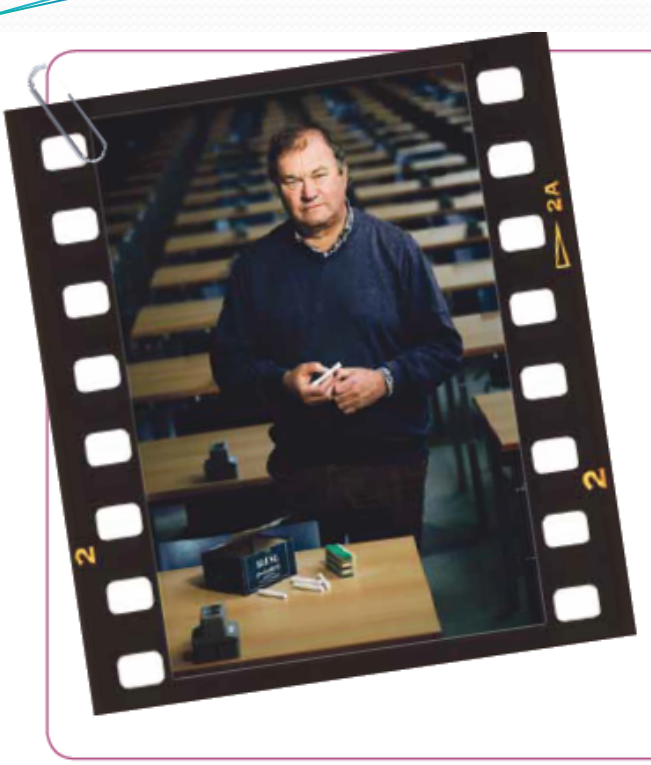

#### De docent | Gert-Jan van Heijst

Prof.dr.ir. Gert-Jan van Heilst is hoogleraar Turbulence and Vortex Dynamics aan de faculteit Technische Natuurkunde en werd verkezen tot de beste bachelorde cent van het afgelepen collegejaar. Deze tentamenperiode zijn twee tentamens voor vakken waarvan hij (mede-)docent is: Toegepaste Natuurwetenschappen voor eerstejaars studenten Werktuigbouwkunde en een herkansing voor een natuurkundevak uit het eerste kwartiel.

"De tentamenweken zelf zijn voor mij niet zo spannend", zegt hij desgevraagd. "De week ervoor is interessanter, dan stellen we namelijk het tentamen samen. Bij een nieuw vak als Toegepaste Natuurwetenschappen is dat extra werk. We doen het met de drie docenten samen en vragen ook de vier student-assistenten die de instructie hebben verzorgd om hun mening. De opgaven bedenken we zelf. Daarzijn we creatief genoeg voor. Als een vak al langer bestaat, kun je terugvallen op oudere tentamens. Ik laat me ook wel inspireren door opgaven uit tekstboeken."

"De vragen moeten de stof dekken en uiteraard niet te moeilijk zijn, maar ook niet te makkelijk. Soms wordt een tentamen heel goed gemaakt, terwijl de studenten negatief over het vak oordelen. Dat betekent dat het te makkelijk was. Het echte werk komt pas achteraf, als we gaan nakijken. Dat is niet niks, want het gaat bij dit vak om ruim tweehonderd studenten. Die lastverdelen we dan ook met z'n achten, waarbij we overleggen over de normering: hoeveel punten kennen we aan een antwoord toe? Je moet scherp blijven, voorkomen dat je op de automatische piloot gaat nakijken. Als een bepaalde opgave niet goed is gemaakt, zijn we niet te beroerd om de hand in eigen boezem te steken. Dan hebben wij het blijkbaar niet goed ingeschat en passen we de normering aan."

In het Bachelor College wordt nu gewerkt met twee tussentoetsen, die elk voor vijftien procent meetellen voor het eindcijfer vertelt Van Heijst. "Daarvoor zijn echter geen speciale tentamenzalen ingeroosterd, waardoor de studenten tijdens de toetsen letterlijk schouder aan schouder zitten. We hebben ook al gezien dat bepaaldevreemde antwoorden verdacht vaak terugkwamen.Uiteindelijk hebben studenten die afkijken zichzelf ermee, maar die toetsen moet toch echt anders eorganiseerd worden."

*Cursor 10 (24 jan 2013)*

In het Bachelor College wordt nu gewerkt met twee tussentoetsen, die elk voor vijftien procent meetellen voor het eindcijfer, vertelt Van Heijst. "Daarvoor zijn echter geen speciale tentamenzalen ingeroosterd, waardoor de studenten tijdens de toetsen letterlijk schouder aan schouder zitten. We hebben ook al gezien dat bepaalde vreemde antwoorden verdacht vaak terugkwamen. Uiteindelijk hebben studenten die afkijken zichzelf ermee, maar die toetsen moet toch echt anders georganiseerd worden."

#### Problem: how to avoid cribbing?

#### • Problem situation

- Bachelor College requires frequent intermediate testing
- Results from tests constitute 30% of the final grade
- IE major fills largest lecture halls to maximum capacity
- Staff wanted serious tests without additional workload
- Solution
	- Each student gets a 'different' test created by shuffling (for MC questions) and/or parameterization
- Implementation
	- QuizShuffle generates (and grades) individual test forms
	- Clickers are used to collect the responses and to provide student identification

#### Test cycle and QuizShuffle

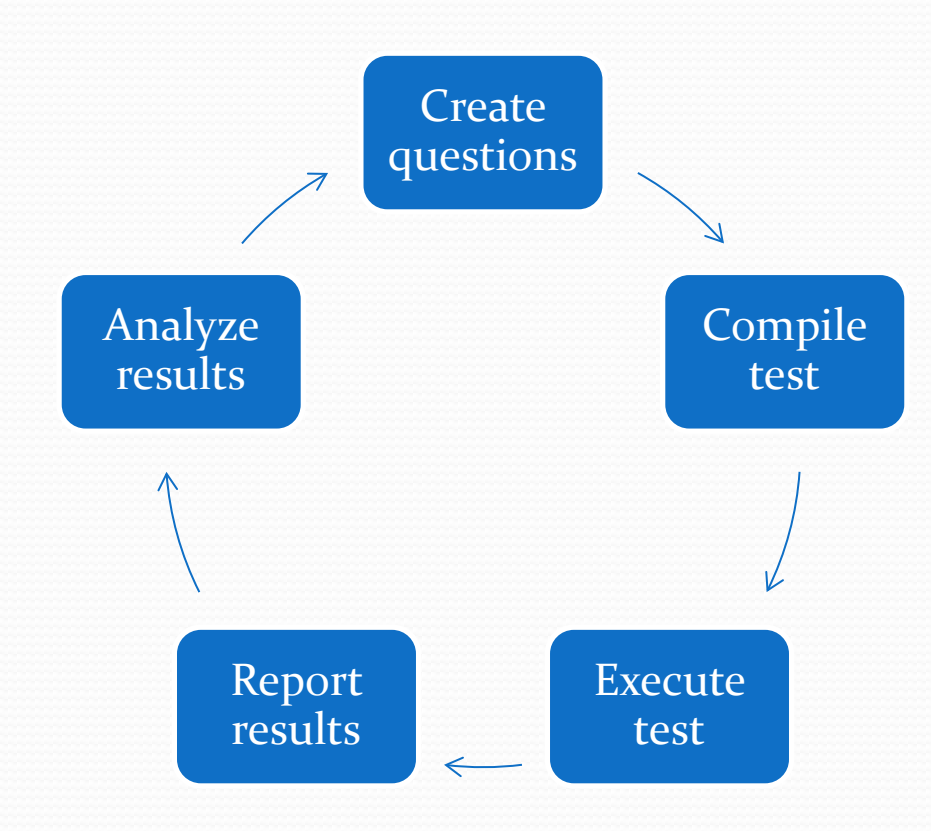

- Test bank: in MySQL and HTML
- Compile: by manual selection
- Execute: summative using clickers (or OCR forms?)
- Report: xls-file for OASE
- Analyze: using P, D and A scores

#### Process for test execution

- 1. QuizShuffle generates sufficient unique test forms
- 2. Each student receives a hardcopy test form
- During the test, the students transmit by clicker the test form number and the answers per question
- 4. After the test, the collected responses are imported in QuizShuffle
- 5. QuizShuffle decodes and grades each test form and matches the grade to a student

#### Implementation issues

- Each student needs an individual clicker and the ClickerID-StudentID combination is known and stable
- The lecture hall has to have sufficient seating capacity
- Exclude students with disabilities (e.g. dyslexia)
- The hardcopy test form is used as backup only
	- Students fill out their name and StudentID on the form
	- Requires collection after the test

## System QuizShuffle

- Database system in MySQL with
	- ClickerID-StudentID registration (download from OASE)
	- Test bank of questions written with HTML
	- Shuffling of questions and answer options (coding and decoding) including parameterization
	- Generator of test forms (each with unique number)
	- Test analysis (P, D and A scores)
- Interface with eInstruction Flow software (for CPS clickers) based on html-files

#### Pilot at IE: DetOM course

- Compulsory course for IE major (242 students) in Q1
- Three intermediate tests (10% each), scheduled in second, fourth and sixth week during lecture hours (Th 3th hour)
- Each test had 12 questions (9-10 MC4 and 2-3 numeric)
- Test duration of 40 minutes (longer for students with disabilities) and feedback after the break
- Test analysis and grading during the break
- Pass rates:  $33\%$ ,  $91\%$  and  $75\%$ .
- NB: reflection question (How many correct?) had no correlation with actual outcome  $(R<sup>2</sup><0.1)$

#### Evaluation clickers after three tests

- Participation rate remained around 95%. Still manual grading needed due to:
	- Second year students without clicker
	- Students with disabilities
	- Forgotten, lost or stolen clickers
	- Mistakes during distribution of the clickers
- Error rate due to involuntary blanks and unknown form numbers dropped from  $5\%$  (first test) to  $1\%$ (third test): students get more experienced

### Evaluation QuizShuffle

- Students still plagiarize (analysis of a parameterized question in the last test detected a level of  $9\%$ )
- The prototype (based on LaTeX and MS Access) was flexible enough for a large range of questions
- Currently in use for all BC courses of IEIS-OPAC (used for 15 tests)
- New version had first test last Friday

### Quizzes during lectures

- Primarily used to get the students familiar with the device (just 1-2 questions per 45 minutes)
- First year lectures are already noisy and clickers make these even more 'lively'
- Participation rate was moderate  $(<50\%)$
- Note that the devices were not anonymous! (seen by many as necessary condition for this purpose)
- Tip: suggest temporary swapping, but only during lectures

### Example Quiz 1

 Welke van de onderstaande methoden is objectief voor het voorspellen van de vraag naar rozen op Valentijnsdag?

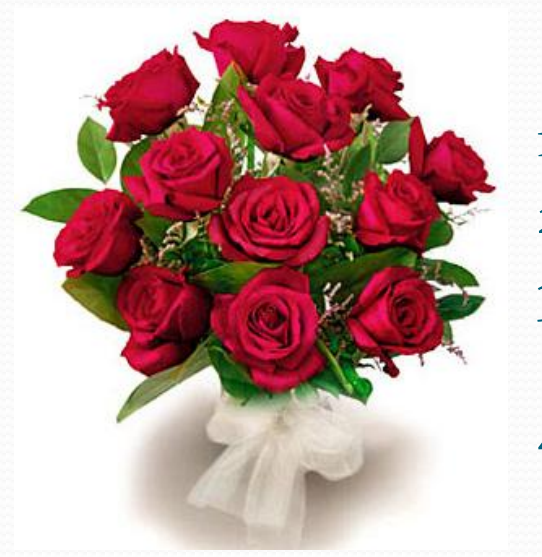

- 1. Marktonderzoek bij bezoekers Libellebeurs
- 2. Delphi methode m.m.v. stylisten
- 3. Econometrisch model op basis van o.a. de koopkracht
- 4. Gecombineerde verwachting van bloemisten

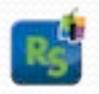

#### Example Quiz 2

- Wat gebeurt er met de MA methode als in de formule  $\boldsymbol{F}_{t+1} = \boldsymbol{F}_t + \frac{1}{N}(\boldsymbol{D}_t - \boldsymbol{D}_{t-N})$  de term  $\boldsymbol{D}_{t-N}$  vervangen  $\boldsymbol{N}$ wordt door  $\overline{\bm{D}} = \frac{\bm{1}}{N}$  $\frac{1}{N}\sum_{i=1}^{N}D_{i}$ ?
	- 1. Nog steeds MA, maar de laatste observatie telt niet meer mee
	- 2. De methode is nu ES met  $\alpha = 1/N$
	- 3. De methode is nu ongeschikt voor stationaire reeksen

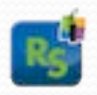

#### Summary

- Cribbing might still occur but has less effect on the grade
- Using registered clickers for testing reduces their usefulness as an activation tool during lectures
- QuizShuffle is available now for all BC courses